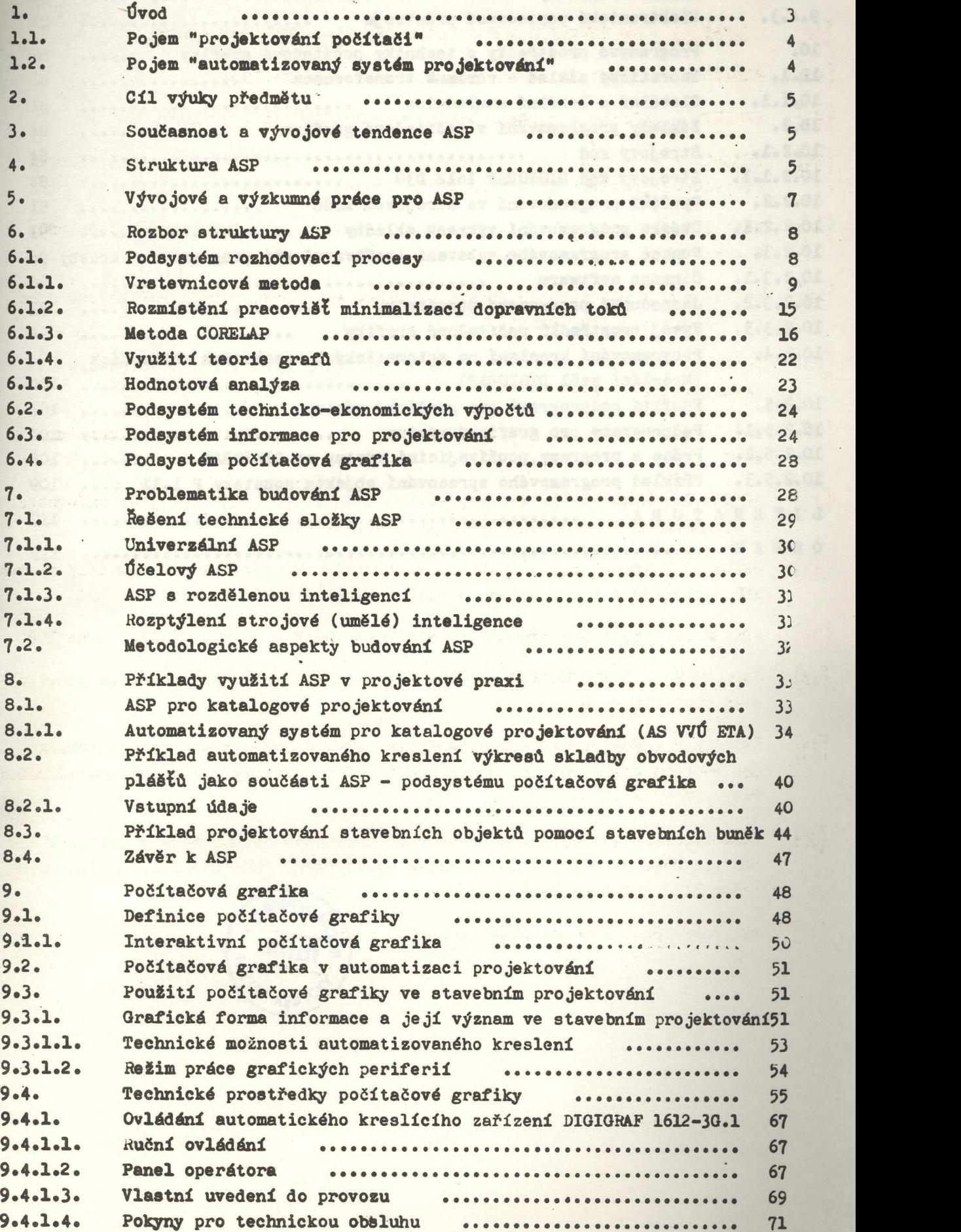

**CONTRACTORS OF A SAND RIVERSIDE BELLEVIER** 

*ллг\*

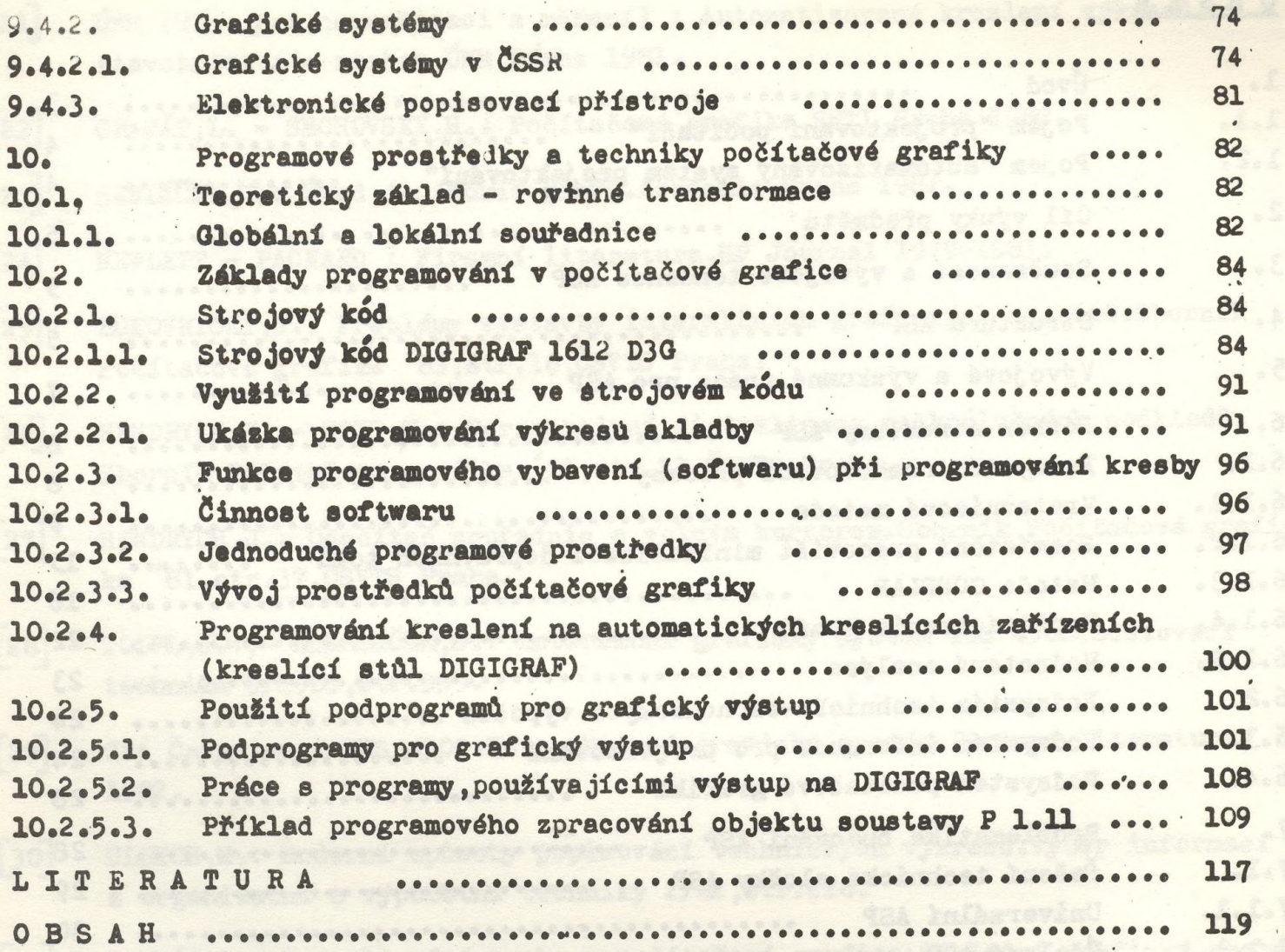

CONDE WAS ARRESTED FOR THE PARTIES OF A REPORT OF

(E ON) Protestance & PAUSWARP

 $\mathbf{z}$  , and  $\mathbf{z}$